# Updating the Sponsor Application for School Nutrition Programs

## School Year 2023-24

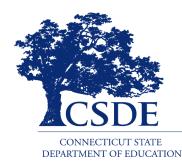

Connecticut State Department of Education Bureau of Child Nutrition Programs Child Nutrition Programs 450 Columbus Boulevard, Suite 504 Hartford, CT 06103-1841

## August 2023

#### Updating the Sponsor Application for School Nutrition Programs

https://portal.ct.gov/-/media/SDE/Nutrition/CNPsystem/Update\_Sponsor\_Application\_SNP.pdf

In accordance with federal civil rights law and U.S. Department of Agriculture (USDA) civil rights regulations and policies, this institution is prohibited from discriminating on the basis of race, color, national origin, sex (including gender identity and sexual orientation), disability, age, or reprisal or retaliation for prior civil rights activity.

Program information may be made available in languages other than English. Persons with disabilities who require alternative means of communication to obtain program information (e.g., Braille, large print, audiotape, American Sign Language), should contact the responsible state or local agency that administers the program or USDA's TARGET Center at (202) 720-2600 (voice and TTY) or contact USDA through the Federal Relay Service at (800) 877-8339.

To file a program discrimination complaint, a Complainant should complete a Form AD-3027, USDA Program Discrimination Complaint Form which can be obtained online at:

https://www.usda.gov/sites/default/files/documents/ad-3027.pdf, from any USDA office, by calling (866) 632-9992, or by writing a letter addressed to USDA. The letter must contain the complainant's name, address, telephone number, and a written description of the alleged discriminatory action in sufficient detail to inform the Assistant Secretary for Civil Rights (ASCR) about the nature and date of an alleged civil rights violation. The completed AD-3027 form or letter must be submitted to USDA by:

- mail: U.S. Department of Agriculture Office of the Assistant Secretary for Civil Rights 1400 Independence Avenue, SW Washington, D.C. 20250-9410; or
- 2. fax: (833) 256-1665 or (202) 690-7442; or
- 3. email: program.intake@usda.gov

This institution is an equal opportunity provider.

The Connecticut State Department of Education is committed to a policy of equal opportunity/affirmative action for all qualified persons. The Connecticut Department of Education does not discriminate in any employment practice, education program, or educational activity on the basis of race; color; religious creed; age; sex; pregnancy; sexual orientation; workplace hazards to reproductive systems, gender identity or expression; marital status; national origin; ancestry; retaliation for previously opposed discrimination or coercion, intellectual disability; genetic information; learning disability; physical disability (including, but not limited to, blindness); mental disability (past/present history thereof); military or veteran status; status as a victim of domestic violence; or criminal record in state employment, unless there is a bona fide occupational qualification excluding persons in any of the aforementioned protected classes. Inquiries regarding the Connecticut State Department of Education's nondiscrimination policies should be directed to: Attorney Louis Todisco, Connecticut State Department of Education, by mail 450 Columbus Boulevard, Hartford, CT 06103-1841; or by telephone 860-713-6594; or by email louis.todisco@ct.gov.

## Contents

| CSDE Contact Information                                                             | ii |
|--------------------------------------------------------------------------------------|----|
| 1 — Updating Sponsor Agreement                                                       | 1  |
| 2 — Updating Site Agreements                                                         | 9  |
| 3 — Checklist Summary<br>Checklist Items                                             |    |
| 4 — Submitting the Application Packet for Approval                                   | 21 |
| 5 — Food Service Management Company                                                  | 23 |
| 6 — Food Safety Inspection Report                                                    |    |
| 7 – Financial Report<br>Category Descriptions for Revenues and Expenditures (Step 8) |    |
|                                                                                      |    |

This guide applies only to sponsors of the National School Lunch Program (NSLP), including the Afterschool Snack Program (ASP), School Breakfast Program (SBP), and Special Milk Program (SMP). All sponsors must submit their agreement for Child Nutrition Programs online, using the Connecticut State Department of Education's (CSDE) Online Application and Claiming System for Child Nutrition Programs (CNP System). The sponsor's online application must be approved by the CSDE before sponsors can submit any reimbursement claims for the current school year. The CSDE strongly encourages all sponsors to complete their online agreement by **September 15, 2023**, to ensure timely approval and claims submission.

## **CSDE Contact Information**

For questions regarding this information, please contact the school nutrition programs staff in the CSDE's Bureau of Child Nutrition Programs.

| County                                                                                                    | Consultant                                                |  |  |  |  |
|----------------------------------------------------------------------------------------------------|-----------------------------------------------------------|--|--|--|--|
| <ul> <li>Fairfield County (Includes Region 9)</li> <li>Litchfield County (Includes Regions 1, 6, 7, 12, and 14)</li> </ul>                                                     | Fionnuala Brown<br>fionnuala.brown@ct.gov<br>860-807-2129 |  |  |  |  |
| <ul> <li>Hartford County (Includes Region 10)</li> <li>Middlesex County (Includes Regions 4, 13, and 17)</li> </ul>                                                            | Teri Dandeneau<br>teri.dandeneau@ct.gov<br>860-807-2079   |  |  |  |  |
| • New Haven County (Includes Regions5, 15, and 16)                                                                                                    | Greg King<br>greg.king@ct.gov<br>860-713-6804             |  |  |  |  |
| <ul> <li>New London County</li> <li>Tolland County (Includes Regions 8 and 19)</li> <li>Windham County (Includes Region 11)</li> <li>Other areas: Claims processing</li> </ul> | Susan Alston<br>susan.alston@ct.gov<br>860-807-2081       |  |  |  |  |
| All counties: Special Milk Program (SMP)                                                                                                    | Terese Maineri<br>terese.maineri@ct.gov<br>860-807-2145   |  |  |  |  |
| Connecticut State Department of Education<br>Bureau of Child Nutrition Programs<br>450 Columbus Boulevard, Suite 504<br>Hartford, CT 06103-1854                                |                                                           |  |  |  |  |

For more information, visit the CSDE's School Nutrition Programs webpage.

## 1 — Updating Sponsor Agreement

 Access the Connecticut State Department of Education's (CSDE) Online Application and Claiming System for Child Nutrition Programs (CNP System) at https://ct.cnpus.com/prod/Splash.aspx.

| Al Martin                         | Connecticut                                                                                                    |
|-----------------------------------|----------------------------------------------------------------------------------------------------|
| Returning Users: Log On           |                                                                                                    |
| User ID:                          | CT State Department of Education                                                                                                    |
| Password:                         | Child Nutrition Programs Online System                                                                                                |
| Forgot Your Password?             | School Nutrition Sponsors: For assistance with the CNP System,<br>contact the Help Desk at ColyarHelp.SDE@ct.gov or 860-713-<br>6681. |
|                                   | Child and Adult Care Food Program (CACFP) Sponsors:<br>Contact CSDE staff for assistance.                                             |
| Log On                            | Summer Food Service Program (SFSP) Sponsors: Contact<br>Caroline Cooke for assistance.                                                |
|                                   | This institution is an Equal Opportunity Provider/Affirmative<br>Action/Equal Opportunity Employer.                                   |
|                                   |                                                                                                    |
| Links                             |                                                                                                    |
| State Department of     Education |                                                                                                    |
| CACFP Resources                   |                                                                                                    |
| SNP Resources                     |                                                                                                    |
| CNP press                         |                                                                                                    |
|                                   | Copyright © 2018 Colyar Technology Solutions                                                                                          |
|                                   |                                                                                                    |

- 2. Log in with your User ID and Password.
- 3. Click on School Nutrition Programs.

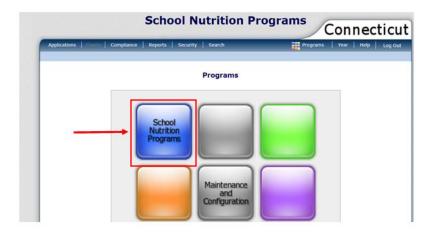

### 1 Sponsor Agreement

4. Click on Applications.

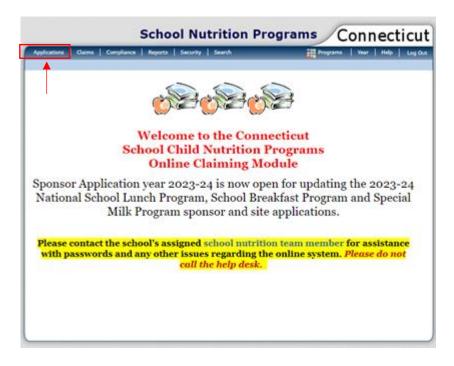

5. Click on Application Packet.

| Applications   Claims   Compliance   F | leports Security Search           | Programs   Year   Help   Log Ou      |
|----------------------------------------|-----------------------------------|--------------------------------------|
| Applications >                         |                                   | School Year: 2023 - 202              |
| Item                                   | Description                       |                                      |
| Application Packet 🚽                   | Applications Forms (Sponsor ar    | nd Site)                             |
| Verification Report                    | Mandatory Annual Verification F   | Report                               |
| Verification Summary                   | Mandatory Annual Verification F   | Report (FNS-742) Summary             |
| Food Safety Inspections                | Number of Food Safety Inspect     | tions by Site                        |
| FFVP Application Packet                | Fresh Fruit and Vegetable Progr   | ram Application Forms (SFA and Site) |
| Financial Report                       | School Food Annual Revenues a     | and Expenditures Report              |
| Site Enrollment                        | Site Enrollment and Eligibility   |                                      |
| Community Eligibility Provision        | Enrollment and Eligibility for Co | ommunity Eligibility Provision       |
| USDA Waivers                           | USDA Waivers available for par    | ticipation                           |
| Download Forms                         | Forms Available for Downloadin    | ng                                   |
| Healthy Food Certification             | Healthy Food Certification        |                                      |

6. Click on school year 2023-24

|                      |                      | Select Sch              | nool Year                  |
|----------------------|----------------------|-------------------------|----------------------------|
|                      |                      |                         |                            |
|                      |                      |                         |                            |
|                      |                      |                         |                            |
|                      |                      |                         |                            |
|                      |                      |                         |                            |
| Currently, there are | 3 School Year(s) ava | ilable. Select the year | you wish to access.        |
| School Year          | Date Range           |                         | Application Packet         |
| NEW! 2023 - 2024     | 07/01/2023 - 0       | 06/30/2024              | Application Packet on File |
| 2022 - 2023          | 07/01/2022 - 0       | 06/30/2023              | Application Packet on File |

7. Click on **Enroll**, then **OK**. (This step may have already been completed as part of the completion of the Healthy Food Certification process).

| The Spor                | nsor has not started in the current year (2024)                                                                                        |
|-------------------------|----------------------------------------------------------------------------------------------------|
| ick 'Enroll' to         | enroll for this year based on your prior year's information.                                                                           |
|                         | Enroll Cancel                                                                                                    |
|                         | cnpus.com says<br>but have clicked the 'Enroll' button. Do you want to continue?<br>OK Cancel                                          |
| Type of SNP Organizatio | Packet Submitted Date:<br>Packet Approved Date:<br>Packet Original Approved Date:<br>Packet Status:<br>Packet Status:                  |
|                         | The Sponsor has not started in the current year (2024)<br>Click 'Enroll' to enroll for this year based on your prior year a monomount. |
|                         | Enroll Cancel                                                                                                    |

8. The **2023-24 Application Packet** screen will appear. To the left of **Sponsor Application**, click on **Modify**.

|                                                                                                    | Sch             | ool Nu     | itrition                 | Progr        | ams (                | Conn       | ecticu                |
|----------------------------------------------------------------------------------------------------|-----------------|------------|--------------------------|--------------|----------------------|------------|-----------------------|
| Applications   Claims   Com                                                                                                    | oliance Reports | s Security | Search                   |              | Programs             | Year       | Help Log Ou           |
| Applications > Application Packet                                                                                                    | >               |            |                          |              |                      | Scho       | ool Year: 2023 - 20   |
|                                                                                                    | 2               | 2023 - 202 | 4 Applicatio             | n Packet     |                      |            |                       |
| Packet Submitted Date:<br>Packet Approval Date:<br>Packet Original Approval Date:<br>Packet Original Approval Date:<br>Packet Status: Not Submitted<br>Type of SNP Organization: Public |                 |            |                          |              |                      |            |                       |
| Action                                                                                                    | Form Nam        | e          |                          | Late<br>Vers |                      |            |                       |
| View Modify                                                                                                    | 븆 Sponsor Ap    | plication  |                          | Origi        | nal Pending \        | /alidation |                       |
| Details                                                                                                    | 🖌 FSMC Contr    | act List   |                          | 1 Contract   |                      |            |                       |
| Details                                                                                                    | 🔶 Checklist Sı  | ummary (1) |                          |              |                      |            |                       |
| Site Applications                                                                                                    | Approved        | Pending    | Return for<br>Correction | Denied       | Withdrawn/<br>Closed | Error      | Total<br>Applications |
| School Nutrition Program                                                                                                    | 0               | 5          | 0                        | 0            | 0                    | 0          | 5                     |
| Seamless Summer Option                                                                                                    | 0               | 0          | 0                        | 0            | 0                    | 0          | 0                     |
| Show Packet History                                                                                                    | < Ba            | ack Submit | t for Approval           | Withdraw Pa  | acket                |            |                       |

### 1 Sponsor Agreement

9. The **sponsor application** will open. Most of the information entered in the school year 2022-23 application will transfer over.

|     |                      | Salutation        | First Name   | Last Name |  |
|-----|----------------------|-------------------|--------------|-----------|--|
|     | Name:                |                   | ✓            |           |  |
|     | Email Address: 🗊     |                   |              |           |  |
|     | Phone:               |                   | Ext:         | Fax:      |  |
|     | Title:               |                   |              |           |  |
| tr  | eet Address          |                   |              |           |  |
|     | Address Line 1:      |                   |              |           |  |
|     | Address Line 2:      |                   |              |           |  |
|     | City:                |                   |              |           |  |
|     | State:               | CT                | Zip:         |           |  |
|     | County:              |                   | $\checkmark$ |           |  |
| la  | iling Address        |                   |              |           |  |
|     | □ Same as the Street | Address           |              |           |  |
| 0.  | Address Line 1:      |                   |              |           |  |
|     | Address Line 2:      |                   |              |           |  |
| 1.  | City:                |                   |              |           |  |
| 2.  | State:               | СТ                | Zip:         |           |  |
| 3.  | County:              |                   | $\checkmark$ |           |  |
| Chi | ld Nutrition Direct  | or                |              |           |  |
| _   | Same as the Busir    | ness Administrato | or           |           |  |
|     |                      | Salutation        | First Name   | Last Name |  |
| 4.  | Name:                |                   | ✓            |           |  |
|     |                      |                   |              |           |  |
| 5.  | Email Address: 😭     |                   |              |           |  |

#### 10. Check all information for accuracy and make edits and updates as necessary.

- The Authorized Representative 1 and 2 must be completed.
- The **Hearing Official must** be completed.
- The **Direct Certification Contact** can be left blank if the sponsor is **not** required to use the Direct Certification List. (e.g., RCCI's who do not claim day students.)
- The **Determining Official** can be left blank if the sponsor does **not** process free and reduced applications.
- The Verifying Official can be left blank if the sponsor is **not** required to conduct verification. **Note:** All sponsors of the NSLP must complete the FNS 742 Verification Summary Report even if the process of verification is not required since free and reduced-price applications are not processed.

11. For **Verification Method** (question 42), click on the type of verification method that the sponsor intends to use during school year 2023-24. Refer to the sponsor's school year 2022-23 Verification Report to determine what method should be used. (Note: If the sponsor had a nonresponse rate of 20 percent or more for the verification results in school year 2022-23, then Standard Sample Size verification is required based on error-prone applications. If the sponsor does not collect applications and is not required to complete verification, choose **No Verification to be Performed**.

#### Verification Method

42. Which type of Verification Method do you intend to use?
Standard
Alternate I
Alternate II
No Verification to be Performed

- For information on the allowable types of verification methods, refer to page 101 of the USDA's *Eligibility Manual for School Meals*.
- 12. For Meal Count and Collection Procedures (question 43), click Yes or No. All sponsors will be submitting documentation for site information on money collection and point of service (meal count) systems. For more information, refer to item 3 (Money Collection and POS Meal Count Systems) under "checklist."

Example:

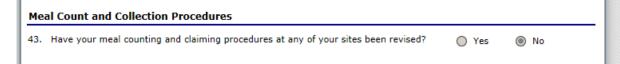

### 1 Sponsor Agreement

13. For Eligibility Information (questions 44-47), if the sponsor does not collect applications, click No for all items. If the sponsor does collect applications, answer questions 44-47 accordingly. For question 48, if any of the sponsor's sites are participating in the Community Eligibility Provision (CEP), click Yes. If none of the sponsor's sites participate in CEP, click No.

Example:

#### **Eligibility Information**

| 44. | Does your organization use the USDA/State                                                                                     | prototype household application?        | 🔿 Yes | O No |
|-----|----------------------------------------------------------------------------------------------------|-----------------------------------------|-------|------|
| 45. | Does your organization use scanned applications?                                                                              |                                         | Yes   | No   |
| 46. | Does your organization use online applications?                                                                               |                                         | 🔿 Yes | No   |
| 47. | Are you using a computerized system for pr                                                                                    | ocessing free and reduced applications? | Yes   | O No |
|     | If Yes, what is the name of your<br>computerized system?                                                                      | QSP by Rediker Software                 |       |      |
| 48. | . Will any of your sites be participating in the Community Eligibility Provision (CEP) for the National School Lunch Program? |                                         |       | ◉ No |

14. Questions 49-51 are only for **residential child care institutions** (RCCIs). If the sponsor is not an RCCI, nothing can be clicked. If the sponsor is an RCCI, answer questions 49-51 accordingly.

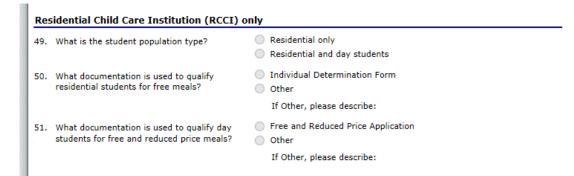

15. For Food Service Management Company (question 52) click Yes or No. If Yes is clicked, complete the Sponsor Contact for FSMC Contract. This person is the Food Service Director's direct company manager (Area Manager or District Manager). For more information, refer to the steps for food service management companies in section 5.

| Foo | od Service Manager                  | nent Compan     | y (FSMC)     |              |              |         |       |    |
|-----|-------------------------------------|-----------------|--------------|--------------|--------------|---------|-------|----|
| 52. | Will the school nutritio<br>(FSMC)? | on program be r | managed by a | Food Service | Management ( | Company | ○ Yes | No |
| Spe | onsor Contact for F                 | SMC Contract    | t            |              |              |         |       |    |
|     |                                     | Salutation      | First Name   |              | Last Name    |         |       |    |
| 53. | Name:                               | <b>~</b>        |              |              |              |         |       |    |
| 54. | Email Address: 🎲                    |                 |              |              |              | ]       |       |    |
| 55. | Phone:                              |                 | Ext:         |              | Fax:         |         |       |    |
| 56. | Title:                              |                 |              |              |              | ]       |       |    |

16. For Vended Meals, answer questions 57-60 as applicable. All contracts/interschool agreements will be submitted/uploaded into the CNP System. For more information, refer to item 13 (Vended Meals Contract) under "checklist."

| Vendeo  | d Meals                                                                                            |       |      |
|---------|----------------------------------------------------------------------------------------------------|-------|------|
| 57. Doe | es your organization purchase meals from a School Food Authority (SFA)?                            | ⊖ Yes | No   |
| If Y    | /es, please list the School Food Authority (SFA) name(s):                                          |       |      |
| Do      | you have an agreement?                                                                             | ○ Yes | No   |
|         | es your organization purchase meals/snacks from a vendor other than a School Food<br>hority (SFA)? | ⊖ Yes | ● No |
| If Y    | /es, please list the vendor name:                                                                  |       |      |
| Do      | you have a contract?                                                                               | Yes   | No   |
|         | es your organization claim reimbursement for meals provided to a School Food<br>:hority (SFA)?     | ⊖ Yes | ● No |
| Do      | you have an agreement?                                                                             | ○ Yes | No   |
| 60. Doe | es your organization vend meals to a School Food Authority (SFA)?                                  | O Yes | No   |
| If Y    | 'es, please list the School Food Authority (SFA) name(s):                                          |       |      |

### 1 Sponsor Agreement

17. For Severe Need Lunch – Reimbursement Rate Determination, refer to Operational

Memorandum No. 16-23: Determining Eligibility for Severe Need Reimbursement for the School Breakfast Program and the Two-cent Differential Reimbursement for the National School Lunch Program in School Year 2023-24.

| Lunches claimed for School Year (2020 - 2021) |                                |               |                  |                                               |  |  |  |
|-----------------------------------------------|--------------------------------|---------------|------------------|-----------------------------------------------|--|--|--|
| Total Free Lunches                            | Total Reduced Price<br>Lunches | Total Lunches | Free & Reduced % | Qualify for extra \$.02<br>reimbursement rate |  |  |  |
| 0                                             | 0                              | 0             | 0.00 %           | No                                            |  |  |  |

18. For Certification, click the check box and then click on Save.

#### Certification

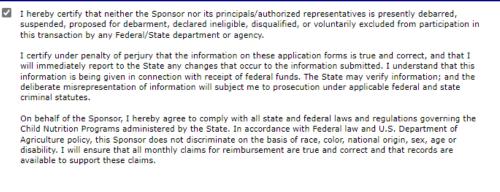

Save Cancel

19. Click on **Finish**. The **Sponsor Application** is now complete. The **Site Application** section must now be completed (refer to section 2).

| School Nutrition Progra                                                     | ms Connecticut                   |
|-----------------------------------------------------------------------------|----------------------------------|
| Applications   Claims   Compliance   Reports   Security   Search            | Programs   Year   Help   Log Out |
| Applications > Application Packet >                                         | School Year: 2023 - 2024         |
| SNP Sponsor Application<br>For School Year: 2023 - 2024                     |                                  |
|                                                                             |                                  |
|                                                                             |                                  |
| Type of Agency: Educational Institution<br>Type of SNP Organization: Public |                                  |
| The Application has been saved.                                             |                                  |
| < Edit Finish                                                               |                                  |

## 2 — Updating Site Agreements

1. To start the Site Application, click on School Nutrition Programs.

|                                                               | Sch            | ool Nu      | itrition                 | Progr       | ams (                                                                   | Conr        | lect        | icu              |
|---------------------------------------------------------------|----------------|-------------|--------------------------|-------------|-------------------------------------------------------------------------|-------------|-------------|------------------|
| Applications   Claims   Com                                   | pliance Report | s Security  | Search                   |             | Programs                                                                | Year        | Help        | Log O            |
| Applications > Application Packe                              | t >            |             |                          |             |                                                                         | Sch         | ool Year: 2 | 023 - 20         |
|                                                               | 2              | 2023 - 202  | 4 Applicatio             | n Packet    |                                                                         |             |             |                  |
| Type of Agency: Educational I<br>Type of SNP Organization: Pu |                |             |                          | 1           | Packet Subn<br>Packet App<br>Packet Original App<br>Packet Original App | roved Date: |             | mitted           |
| Action                                                        | Form Nam       | e           |                          | Lat<br>Vers |                                                                         |             |             |                  |
| View   Modify                                                 | 🖌 Sponsor Ap   | plication   |                          | Orig        | inal Not Subm                                                           | nitted      |             |                  |
| Details                                                       | 🖌 FSMC Contr   | act List    |                          |             | 1 Contrac                                                               | t           |             |                  |
| Details                                                       | + Checklist Su | ummary (13) |                          |             |                                                                         |             |             |                  |
| Site Applications                                             | Approved       | Pending     | Return for<br>Correction | Denied      | Withdrawn/<br>Closed                                                    | Error       |             | otal<br>ications |
| School Nutrition Program                                      | <b>←</b>       | 5           | 0                        | 0           | 0                                                                       | 0           |             | 5                |
| Seamless Summer Option                                        | 0              | 0           | 0                        | 0           | 0                                                                       | 0           |             | 0                |
| Show Packet History                                           | < Ba           | ack Submit  | : for Approval           | Withdraw P  | acket                                                                   |             |             |                  |

2. Click on **Modify** to the left of the **Site Name**.

| Action      | Site ID / Site Name | NSLP | SBP | ASCP | SMP |   | Version,<br>Status               |
|-------------|---------------------|------|-----|------|-----|---|----------------------------------|
| •           | Totals              | 5    | 5   | 3    | 0   | 0 |                                  |
| View Modify | ] → 01 School       | х    | x   | x    |     |   | Original<br>Pending<br>Validatio |

### 2 Updating Site Agreements

3. The **SNP Site Application** screen will appear for the school that was selected. Most of the information entered in the school year 2022-23 application will transfer over. **Please check** all information for accuracy and make edits and updates as necessary.

Review the selected **Program Information** and make updates as necessary. If the sponsor is adding a program, please **consult with your school nutrition programs county consultant** as additional information may need to be submitted before the site can be approved (refer to "CSDE contact" in this document).

|      |                                                       |                       |                                |         |                | VIEW   MODIFY            |
|------|-------------------------------------------------------|-----------------------|--------------------------------|---------|----------------|--------------------------|
|      |                                                       |                       | IP Site Appli<br>ool Year: 202 |         | 24             |                          |
|      |                                                       |                       | 01                             | Status: | Active<br>SCHO | OL                       |
|      | of Agency: Educational Ir<br>of SNP Organization: Pub |                       |                                |         |                |                          |
|      |                                                       |                       |                                |         |                |                          |
| Prog | ram Information                                       |                       |                                |         |                | Version: Original        |
|      |                                                       |                       |                                |         |                | Modify Program Selection |
| F    | Participating Program(s                               | ;)                    |                                |         |                |                          |
|      |                                                       | A. National School L  | unch Program                   | (NSLP)  | CFDA #10.555   |                          |
|      |                                                       | B. School Breakfast   | Program                        | (SBP)   | CFDA #10.553   |                          |
|      |                                                       | C. Afterschool Snack  | c Program                      | (ASP)   | CFDA #10.555   |                          |
|      |                                                       | D. Special Milk Progr | ram                            | (SMP)   | CFDA #10.556   |                          |
|      |                                                       |                       |                                |         |                |                          |
| Site | Contact                                               |                       |                                |         |                |                          |
|      |                                                       | Salutation First Nam  | e                              | Last    | Name           |                          |
| 1. N | Name:                                                 | <b>~</b>              |                                |         |                |                          |
|      |                                                       |                       |                                |         |                |                          |

4. Update the **Site Contact** information as applicable. Review the **Street Address** and update as necessary.

| Sit | e Contact        |                                 |
|-----|------------------|---------------------------------|
|     |                  | Salutation First Name Last Name |
| 1.  | Name:            | ✓                               |
| 2.  | Email Address: 🎲 |                                 |
| 3.  | Phone:           | Ext: Fax:                       |
| 4.  | Title:           |                                 |
| Str | eet Address      |                                 |
| 5.  | Address Line 1:  |                                 |
|     | Address Line 2:  |                                 |
| 6.  | City:            |                                 |
| 7.  | State:           | CT Zip:                         |
| 8.  | County:          | Windham (008) 🗸                 |

5. Review the **Participation Information** and update as necessary. **Note:** For information on the total lunch numbers used to determine the federal severe need breakfast reimbursement rate in number 9, refer to Operational Memorandum No. 16-23: Determining Eligibility for Severe Need Reimbursement for the School Breakfast Program and the Two-cent Differential Reimbursement for the National School Lunch Program in School Year 2023-24.

|     | Total Free<br>Lunches | Total Reduced<br>Price Lunches | Total Paid<br>Lunches | Total Lunches     | Free &<br>Reduced % | Qualify for Federal<br>Severe Need<br>Breakfast<br>Reimb. Rate |
|-----|-----------------------|--------------------------------|-----------------------|-------------------|---------------------|----------------------------------------------------------------|
| 10. | Select Grades at this | site: (Check all tha           | at apply)             |                   |                     |                                                                |
|     |                       | Early Educatio                 | n: 🗌 🛛 1st grade      | e: 🗹 🛛 5th grade: | 9th grade:          |                                                                |
|     |                       | Head Star                      | rt: 🗌 🛛 2nd grade     | e: 🗌 🛛 6th grade: | 10th grade:         |                                                                |
|     |                       | Pre-Kindergarte                | n: 🗹 🛛 3rd grade      | : 🗌 7th grade:    | 11th grade:         |                                                                |
|     |                       | Kindergarte                    | n: 🗹 🛛 4th grade      | e: 🗌 8th grade:   | 12th grade:         |                                                                |
| 11. | Select Site Category: |                                | Elementary ¥          | •                 |                     |                                                                |
| 12. | Attendance Factor:    |                                | 94.80                 |                   |                     |                                                                |
| 13. | Kitchen Type:         |                                | On-site Prep          | ~                 |                     |                                                                |
|     | If Combination, ident | ify which types:               |                       |                   |                     |                                                                |

• Note: The Attendance Factor (AF) is the percentage of students present on any given day, averaged over a month. Calculate the AF using the formula below:

**A** = **Enrollment** x **days** in the month **B** = Total **absences** for the month

Participation Information

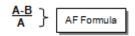

### 2 Updating Site Agreements

- 6. Review the **Pricing Information** and update as necessary.
  - Sites participating in the Community Eligibility Provision must select "Non-Pricing – Universal Free" for the NSLP and SBP. **Pricing Information**

14. PRICING: Insert prices charged for each program in which this site will participate (e.g. if the full price for lunch is \$2.00, insert 2.00 under NSLP and in the column next to Paid).

NON-PRICING: Select if students will not be charged for meals.

REDUCED CHARGE WAIVED: Only paid students and adults are charged for meals.

NOTE: The maximum charge for reduced-price meals is \$0.40 for lunch, \$0.30 for breakfast, and \$0.15 cents for snacks. Do not enter dollar signs in the meal pricing fields.

| Meal Type                            | Pricing Information | Paid Price | Reduced<br>Price | Adult Price |
|--------------------------------------|---------------------|------------|------------------|-------------|
| National School Lunch Program (NSLP) | Non-Pricing - CEP   |            |                  | 4.25        |
| School Breakfast Program (SBP)       | Non-Pricing - CEP   |            |                  | 2.00        |
| Afterschool Snack Program (ASP)      |                     |            |                  |             |

Sites receiving State Transition Assistance for Breakfast and Lunch • **Expenses (STABLE) funds** must select "Pricing" "Pricing – Reduced Charge Waived" for the NSLP and/or "Pricing" "Non-Pricing - Universal Free for the SBP.

**Pricing Information** 

To copy pricing information from another Site, select the Site from the drop-down list and click the Copy button. Copy

14. PRICING: Insert prices charged for each program in which this site will participate (e.g. if the full price for lunch is \$2.00, insert 2.00 under NSLP and in the column next to Paid).

NON-PRICING: Select if students will not be charged for meals.

REDUCED CHARGE WAIVED: Only paid students and adults are charged for meals.

NOTE: The maximum charge for reduced-price meals is \$0.40 for lunch, \$0.30 for breakfast, and \$0.15 cents for snacks. Do not enter dollar signs in the meal pricing fields. Meal Type Pricing Information Paid Price Reduced Adult Price Price . . N

| National School Lunch Program (NSLP) | Pricing - Reduced Charge Wa 🗸  | 2.75 | 0.40 | 5.00 |
|--------------------------------------|--------------------------------|------|------|------|
| School Breakfast Program (SBP)       | Non-Pricing - Universal Free 💙 |      |      | 3.00 |
| Afterschool Snack Program (ASP)      | Non-Pricing 🗸                  | 0.00 | 0.00 | 1.00 |

Complete Section A – National School Lunch Program, Section B – School Breakfast Program (if applicable), Section C – Afterschool Snack Program (if applicable), and Section **D** – Special Milk Program (if applicable). Review program information and update as necessary.

| Sec | ction A - National School Lunch Program (NSLP)                                             |
|-----|--------------------------------------------------------------------------------------------|
| A1. | A. Months of Operation: (Check all that apply)                                             |
|     | All: 🗌 Jul: 🗌 Aug: 🗹 Sep: 🗹 Oct: 🗹 Nov: 🗹 Dec: 🗹                                           |
|     | Jan: 🗹 Feb: 🗹 Mar: 🗹 Apr: 🗹 May: 🗹 Jun: 🗹                                                  |
|     | B. Days of the week meals are served and claimed for reimbursement: (Check all that apply) |
|     | Mon-Fri: 🗌 Mon: 🗹 Tue: 🗹 Wed: 🗹 Thu: 🗹 Fri: 🗹 Sat: 🗌 Sun: 🗌                                |
| A2. | Meal Service Times Begin Time: 10 AM V:20 V End Time: 12 Noon V:45 V                       |
| A3. | Will Offer versus Serve (OVS) be implemented for Lunch?                                    |
| A4. | What grades are utilizing Offer vs. Serve (OVS) for Lunch?                                 |
|     | All: 🗌 Early Education: 🗌 1st grade: 🗹 5th grade: 🗹 9th grade: 🗌                           |
|     | Head Start: 🗌 2nd grade: 🗹 6th grade: 🗌 10th grade: 🗌                                      |
|     | Pre-Kindergarten: 🗹 3rd grade: 🗹 7th grade: 🗌 11th grade: 🗌                                |
|     | Kindergarten: 🗹 4th grade: 🗹 8th grade: 🗌 12th grade: 🗌                                    |
| A5. | How many Points of Service? 2                                                              |

7. For Certification, click the check box and then click on Save.

#### Certification

I hereby certify that neither the Sponsor nor its principals/authorized representatives is presently debarred, suspended, proposed for debarment, declared ineligible, disqualified, or voluntarily excluded from participation in this transaction by any Federal/State department or agency.

I certify under penalty of perjury that the information on these application forms is true and correct, and that I will immediately report to the State any changes that occur to the information submitted. I understand that this information is being given in connection with receipt of federal funds. The State may verify information; and the deliberate misrepresentation of information will subject me to prosecution under applicable federal and state criminal statutes.

On behalf of the Sponsor, I hereby agree to comply with all state and federal laws and regulations governing the Child Nutrition Programs administered by the State. In accordance with Federal law and U.S. Department of Agriculture policy, this Sponsor does not discriminate on the basis of race, color, national origin, sex, age or disability. I will ensure that all monthly claims for reimbursement are true and correct and that records are available to support these claims.

Created By: 4/25/2023 11:48:22 PM

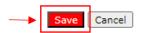

### 2 Updating Site Agreements

8. Click on Finish. The site application is now complete. The CNP System directs back to the Site List. Repeat steps 2-8 for each site.

| The Site Applic | ation has been saved. |        |      |     |      |     |      |                                     |
|-----------------|-----------------------|--------|------|-----|------|-----|------|-------------------------------------|
|                 | < Edit Finish         |        |      |     |      |     |      |                                     |
| Action          | Site ID / Site Name   |        | NSLP | SBP | ASCP | SMP | FFVP | Version/<br>Status                  |
|                 |                       | Totals | 5    | 5   | 3    | 0   | 0    |                                     |
| View   Madify 🖌 | 01School              |        | x    | х   | х    |     |      | Original /<br>Not<br>Submitted      |
| View   Modify 📫 | 03<br>School          |        | x    | х   | х    |     |      | Original /<br>Pending<br>Validation |
| View   Modify 📫 | 52<br>School          |        | x    | х   | x    |     |      | Original /<br>Pending<br>Validation |
| View   Modify 📫 | 61<br>High School     |        | x    | х   |      |     |      | Original /<br>Pending<br>Validation |
| View   Modify 📫 | 70                    |        | x    | х   |      |     |      | Original /<br>Pending<br>Validation |

## 3 — Checklist Summary

After the sponsor and site applications have been saved, the CNP System will generate a checklist of items that need to be submitted with the application.

1. Click on **Details**.

| Action                   | Form Nam      | e           |                          | Late<br>Vers |                      |        |                       |  |
|--------------------------|---------------|-------------|--------------------------|--------------|----------------------|--------|-----------------------|--|
| View   Modify            | 🖌 Sponsor Ap  | plication   |                          | Origi        | nal Not Subr         | nitted |                       |  |
| Details                  | 🖌 FSMC Conti  | ract List   |                          | 1 Contract   |                      |        |                       |  |
| Details                  | + Checklist S | ummary (13) |                          |              |                      |        |                       |  |
| Site Applications        | Approved      | Pending     | Return for<br>Correction | Denied       | Withdrawn/<br>Closed | Error  | Total<br>Applications |  |
|                          |               |             |                          |              |                      | -      | -                     |  |
| School Nutrition Program | 0             | 5           | 0                        | 0            | 0                    | 0      | 5                     |  |

2. Click on Sponsor Information.

| Type of Agency: Educational Institution                                                |             |                 |                |
|----------------------------------------------------------------------------------------|-------------|-----------------|----------------|
|                                                                                        |             |                 |                |
| Type of Agency: Educational Institution<br>Type of SNP Organization: Public<br>Sponsor | Total Items | Submitted Items | Approved Items |

3. The SNP Checklist will list the items that need to be attached to the application. Click on the **blue paperclip** to attach the requested items. In the comment section, write the name of the document being attached. After the items are attached, click the check box under the heading **Document Submitted to CNP** (the **Date** will generate). Click **Save**.

### 2 Updating Site Agreements

| Required<br>Forms/Documents<br>to send to CNP                                                    | ↓                        | Document<br>Submitted<br>to CNP                                                                                                    | Date Submitted<br>to CNP | Document<br>on File<br>w/CNP | Status              | Status<br>Date | Last<br>Updated By |  |  |
|--------------------------------------------------------------------------------------------------|--------------------------|----------------------------------------------------------------------------------------------------|--------------------------|------------------------------|---------------------|----------------|--------------------|--|--|
| Policy Statement (SIGNED)                                                                        | U                        | <ul> <li>Image: A state of the state of the state of</li></ul> | 07/14/2023               |                              | Pending<br>Approval | 07/12/2023     | AReview            |  |  |
| Meal Application and Data<br>Management Process                                                  | U                        |                                                                                                    |                          |                              | Pending<br>Approval | 07/12/2023     | AReview            |  |  |
| Site Information on Money<br>Collection System and Point -<br>of Service Meal Counting<br>System | U                        |                                                                                                    |                          |                              | Pending<br>Approval | 07/12/2023     | AReview            |  |  |
| Public Media Release                                                                             | U                        |                                                                                                    |                          |                              | Pending<br>Approval | 07/12/2023     | AReview            |  |  |
| Application for Free and<br>Reduced-price School Meals<br>or Free Milk                           | U                        |                                                                                                    |                          |                              | Pending<br>Approval | 07/12/2023     | AReview            |  |  |
| Parent/Guardian Letter:<br>Frequently Asked Questions<br>(FAQs) (Meals or Milk)                  | U                        |                                                                                                    |                          |                              | Pending<br>Approval | 07/12/2023     | AReview            |  |  |
| Parent/Guardian Notification<br>Letter (approving or denying<br>meals or milk benefits)          | Ű                        |                                                                                                    |                          |                              | Pending<br>Approval | 07/12/2023     | AReview            |  |  |
| Parent/Guardian Notification<br>Letter of Direct Certification -<br>Version 1                    | Ű                        |                                                                                                    |                          |                              | Pending<br>Approval | 07/12/2023     | AReview            |  |  |
| Parent/Guardian Notification<br>Letter of Direct Certification -<br>Version 2                    | Ű                        |                                                                                                    |                          |                              | Pending<br>Approval | 07/12/2023     | AReview            |  |  |
| Notice of Selection for<br>Verification of Eligibility                                           | U                        |                                                                                                    |                          |                              | Pending<br>Approval | 07/12/2023     | AReview            |  |  |
| Letter of Verification Results<br>and Adverse Action for<br>Income Households                    | U                        |                                                                                                    |                          |                              | Pending<br>Approval | 07/12/2023     | AReview            |  |  |
| SNP Upload                                                                                       | U                        |                                                                                                    |                          |                              | Pending<br>Approval | 07/12/2023     | AReview            |  |  |
| FSMC Contract Renewal<br>Amendment                                                               | U                        |                                                                                                    |                          |                              | Pending<br>Approval | 04/25/2023     | CGeddes            |  |  |
| Action Checklist                                                                                 | Iten                     | 1                                                                                                    |                          | nment                        |                     | Attachment Da  | ate/Time           |  |  |
|                                                                                                  | There are no attachments |                                                                                                    |                          |                              |                     |                |                    |  |  |

4. If a required checklist item is not listed under the heading **Required Forms/Documents to send to CNP**, use **SNP Upload** and repeat step 4.

| Letter of Verification Results<br>and Adverse Action for<br>Income Households | U |  | Pending<br>Approval | 07/12/2023 |
|-------------------------------------------------------------------------------|---|--|---------------------|------------|
| SNP Upload                                                                    | U |  | Pending<br>Approval | 07/12/2023 |

#### **Checklist Items**

All sample forms listed below are available on the CSDE's Forms for School Nutrition Programs webpage.

**Note:** Specific forms for the Community Eligibility Provision (CEP) are available in the Documents/Forms section of the CSDE's CEP webpage. Specific forms for the Special Milk Program (SMP) are available in the Documents/Forms section of the CSDE's SMP webpage.

1. **Policy Statement:** The Policy Statement outlines the school food authority's () responsibilities specific to the agreement to participate in the National School Lunch Program (NSLP) and/or the School Breakfast Program (SBP), and the Afterschool Snack Program, or to provide free milk under the Special Milk Program (SMP). The SFA assures the CSDE that the policy with respect to determining the eligibility of children for free and reduced-price school meals will be uniformly implemented in all NSLPs and SBPs under its jurisdiction, as well as free milk in the SMP.

Attach the school food authority's (SFA) completed and signed policy statement. https://portal.ct.gov/-/media/SDE/Nutrition/NSLP/Forms/FreeRed/ Policy\_Statement\_Free\_Reduced\_Meals\_ASP\_Free\_Milk.pdf

- Meal Application and Data Management Process: Attach the SFA's completed Meal Application and Data Management Process form. https://portal.ct.gov/-/media/SDE/Nutrition/NSLP/Forms/MealCount/ Meal\_Application\_Data\_Management\_Process\_SNP.pdf
- 3. Money Collection and Point-of-Service (POS) Meal Count Systems: Attach the SFA's completed Site Information on Money Collection and POS Meal Count Systems form. https://portal.ct.gov/-/media/SDE/Nutrition/NSLP/Forms/MealCount/ Site\_Information\_Money\_Collection\_Point\_of\_Service\_Meal\_Counts\_SNP.pdf
- 4. Public Media Release: Attach the SFA's public media release for school year 2023-24.
  - Public Media Release for Connecticut School Nutrition Programs STABLE Funds Version https://portal.ct.gov/-/media/SDE/Nutrition/NSLP/Forms/FreeRed/ STABLE\_Public\_Media\_Release\_Connecticut\_SNP.docx
  - Public Media Release for Connecticut School Nutrition Programs https://portal.ct.gov/-/media/SDE/Nutrition/NSLP/Forms/FreeRed/ Public\_Media\_Release\_Connecticut\_SNP.docx

### 2 Updating Site Agreements

- 5. Application for Free and Reduced-price School Meals or Free Milk: If applicable, attach the SFA's application distributed to households. https://portal.ct.gov/-/media/SDE/Nutrition/NSLP/Forms/FreeRed/ Family\_Application\_Free\_Reduced\_School-Meals\_Free\_Milk.doc
- 6. Parent/Guardian Letter: Frequently Asked Questions (FAQs) About Free and Reduced-price School Meals, and/or Parent/Guardian Letter: Frequently Asked Questions (FAQs) About Free School Milk: Attach the SFA's parent letters distributed to households: Attach the SFA's parent letters distributed to households.
  - Parent/Guardian Letter: Frequently Asked Questions (FAQs) STABLE Funds Version
     https://portal.ct.gov/-/media/SDE/Nutrition/NSLP/Forms/FreeRed/ STABLE\_Parent\_Letter\_FAQ\_Free\_Reduced\_Meals\_NSLP\_SBP.docx
  - Parent/Guardian Letter: Frequently Asked Questions (FAQs) https://portal.ct.gov/-/media/SDE/Nutrition/NSLP/Forms/FreeRed/ Parent\_Letter\_FAQ\_Free\_Reduced\_Meals\_NSLP\_SBP.docx
- 7. **Parent/Guardian Notification Letter (approving or denying meals or milk benefits):** If applicable, attach the SFA's parent/guardian notification letter for approving or denying meals or milk benefits).
  - **Parent/Guardian Notification Letter STABLE Funds Version** https://portal.ct.gov/-/media/SDE/Nutrition/NSLP/Forms/FreeRed/ STABLE\_Parent\_Notification\_Letter\_Free\_Reduced\_Eligibility.docx
  - Parent/Guardian Notification Letter https://portal.ct.gov/-/media/SDE/Nutrition/NSLP/Forms/FreeRed/Parent\_Notification\_Letter\_Free\_Red uced\_Eligibility.docx
- Parent/Guardian Notification Letter for Direct Certification based on SNAP, TFA or Medicaid Benefits (Version 1): Attach the SFA's parent/guardian notification letter for Direct Certification (version 1). https://portal.ct.gov/-/media/SDE/Nutrition/NSLP/Forms/FreeRed/ Direct\_Certification\_Parent\_Notification\_Letter1\_SNAP\_TFA\_Medicaid.docx
- 9. Parent/Guardian Notification letter for Direct Certification based on Foster Child, Homeless, Runaway or Head Start (Version 2): Attach the SFA's parent/guardian notification letter for Direct Certification (version 2). https://portal.ct.gov/-/media/SDE/Nutrition/NSLP/Forms/FreeRed/Direct\_ Certification\_Parent\_Notification\_Letter2\_Foster\_Child\_Homeless\_Runaway\_Head\_Start.d ocx

- Parent/Guardian Notification letter for Direct Certification based on Medicaid Benefits – Reduced-Price Meals (Version 3): Attach the SFA's parent/guardian notification letter for Direct Certification (version 3).
  - Parent/Guardian Notification letter for Direct Certification based on Medicaid Benefits – Reduced-Price Meals STABLE Funds Version https://portal.ct.gov/-/media/SDE/Nutrition/NSLP/Forms/FreeRed/ STABLE\_Direct\_Certification\_Parent\_Notification\_Letter3\_Medicaid\_Benefits\_Reduce d\_Meals.docx
  - Parent/Guardian Notification letter for Direct Certification based on Medicaid Benefits – Reduced-Price Meals https://portal.ct.gov/-/media/SDE/Nutrition/NSLP/Forms/FreeRed/Direct\_ Certification\_Parent\_Notification\_Letter3\_Medicaid\_Benefits\_Reduced\_Meals.docx
- 11. Household Letter to Verify Eligibility: If applicable, attach the SFA's notice of selection for verification of eligibility. https://portal.ct.gov/-/media/SDE/Nutrition/NSLP/Forms/Verification/ Sample\_Household\_Letter\_Verify\_Family\_Eligibility.docx
- 12. Letter of Verification Results and Adverse Action for Income Households: If applicable, attach the SFA's notice of selection for verification of eligibility.
  - Letter of Verification Results and Adverse Action for Income Households STABLE Funds Version

https://portal.ct.gov/-/media/SDE/Nutrition/NSLP/Forms/Verification/ STABLE\_Sample\_Letter\_Verification\_Results\_Adverse\_Action\_Income\_ Households.docx

- Letter of Verification Results and Adverse Action for Income Households https://portal.ct.gov/-/media/SDE/Nutrition/NSLP/Forms/Verification/ Sample\_Letter\_Verification\_Results\_Adverse\_Action\_Income\_Households.docx
- 13. **Interschool Agreement:** If applicable, attach all Interschool Agreement Forms. For more information, refer to the "Interschool Agreements" section of the CSDE's Forms for School Nutrition Programs webpage.
- 14. Foodservice Management Company (FSMC) Contract: If applicable, attach the FSMC contract and or amendments. For more information on the steps for FSMCs, refer to section 5.
- 15. Vended Meals Contract: If applicable, attach all vended meals contracts.

## 2 Updating Site Agreements

## 4 — Submitting the Application Packet for Approval

1. When the sponsor has completed and saved the Sponsor Application and all Site Applications without errors and attached all required Checklist Items, the Application Packet can be submitted for approval. Click on **Submit for Approval**.

| Action                   | Form Nam      | ie           |                          | Late<br>Vers       |                      |        |                       |
|--------------------------|---------------|--------------|--------------------------|--------------------|----------------------|--------|-----------------------|
| View   Modify            | 🖌 Sponsor Ap  | plication    |                          | Origi              | inal Not Subn        | nitted |                       |
| Details                  | 🖌 FSMC Cont   | ract List    |                          |                    | 1 Contrac            | t      |                       |
| Details                  | 🖌 Checklist S | ummary (13)  |                          |                    |                      |        |                       |
| Site Applications        | Approved      | Pending      | Return for<br>Correction | Denied             | Withdrawn/<br>Closed | Error  | Total<br>Applications |
| School Nutrition Program | 0             | 5            | 0                        | 0                  | 0                    | 0      | 5                     |
| Seamless Summer Option   | 0             | 0            | 0                        | 0                  | 0                    | 0      | 0                     |
|                          | < B           | ack Submit f | for Approval             | <b>Hithdraw Pa</b> | acket                |        |                       |
| Show Packet History      |               |              |                          |                    |                      |        |                       |

2. The Application Packet has now been submitted and is ready for approval by the CSDE. The application can no longer be modified and will be in **View Only** mode.

## The Application Packet is currently under review by the State and is unavailable for changes.

| Action                   | Form Nam       | e                  |                          | Late<br>Vers |                    | tus     |                       |
|--------------------------|----------------|--------------------|--------------------------|--------------|--------------------|---------|-----------------------|
| View                     | 🖌 Sponsor Ap   | plication          |                          | Orig         | inal Sub           | mitted  |                       |
| Details                  | FSMC Contr     | FSMC Contract List |                          |              | 1 Co               | ontract |                       |
| Details                  | 🖌 Checklist Si | ummary (13)        |                          |              |                    |         |                       |
| Site Applications        | Approved       | Pending            | Return for<br>Correction | Denied       | Withdraw<br>Closed |         | Total<br>Applications |
| School Nutrition Program | 0              | 5                  | 0                        | 0            | 0                  | 0       | 5                     |
| Seamless Summer Option   | 0              | 0                  | 0                        | 0            | 0                  | 0       | 0                     |

Submit for Approval Withdraw Packet

## 4 Submitting the Application Packet for Approval

## 5 — Food Service Management Company

- 1. If the school nutrition program is being managed by a Food Service Management Company (FSMC) (question 52) click **YES** and complete the **Sponsor Contact for FSMC Contract** information as part of the **Sponsor Agreement**.
  - Note: This section must be updated with the food service director's direct company manager. This would be an area manager or district manager. For information on the steps for the sponsor agreement, refer to section 1.

| Foo | Food Service Management Company (FSMC)                                                                     |             |            |           |  |   |  |  |  |  |
|-----|----------------------------------------------------------------------------------------------------|-------------|------------|-----------|--|---|--|--|--|--|
| 52. | . Will the school nutrition program be managed by a Food Service Management Company       Yes  No  (FSMC)? |             |            |           |  |   |  |  |  |  |
| Spo | onsor Contact for FS                                                                                       | SMC Contrac | t          |           |  |   |  |  |  |  |
|     |                                                                                                    | Salutation  | First Name | Last Name |  |   |  |  |  |  |
| 53. | Name:                                                                                                    | ×           | /          |           |  | ] |  |  |  |  |
| 54. | Email Address: 🎲                                                                                           |             |            |           |  |   |  |  |  |  |
| 55. | Phone:                                                                                                    |             | Ext:       | Fax:      |  |   |  |  |  |  |
| 56. | Title:                                                                                                    |             |            |           |  |   |  |  |  |  |

- 2. After the Sponsor Application has been saved, the FSMC Contract List will open.
  - If the SFA was **operating with a FSMC contract during school year 2022-23**, the FSMC Contract List will already be visible. Skip to step 11.
  - If the SFA has elected **not to renew the FSMC contract** and has moved to a self-operated program, skip to step 16.

| Action                   | Form Nam     | e           |                          | Late<br>Vers |                      |        |                       |
|--------------------------|--------------|-------------|--------------------------|--------------|----------------------|--------|-----------------------|
| View   Modify            | 🖌 Sponsor Ap | plication   |                          | Origi        | nal Not Subr         | nitted |                       |
| Details                  | FSMC Contr   | ract List 🔶 |                          |              | No Contr             | acts   |                       |
| Details                  | Checklist S  | ummary (12) |                          |              |                      |        |                       |
| Site Applications        | Approved     | Pending     | Return for<br>Correction | Denied       | Withdrawn/<br>Closed | Error  | Total<br>Applications |
| School Nutrition Program | 0            | 5           | 0                        | 0            | 0                    | 0      | 5                     |
| Seamless Summer Option   | 0            | 5           | 0                        | 0            | 0                    | 0      | 5                     |
| Show Packet History      | < Ba         | ack Submit  | for Approval             | Withdraw Pa  | acket                |        |                       |

#### 3. Click on **Details**.

|                       |                                                   |                   | Packet Assigned To: unassigned |
|-----------------------|---------------------------------------------------|-------------------|--------------------------------|
| Action                | Form Name                                         | Latest<br>Version | Status                         |
| View   Modify   Admin | Sponsor Application                               | Original          | Error                          |
| Add                   | Community Eligibility Provision (CEP)<br>Schedule |                   | Not Started                    |
| Details               | FSMC Contract List                                |                   | No Contracts                   |
| Details               | Meal Pattern Compliance Dashboard                 |                   | Pending Validation             |

#### 4. Click on Create New Contract.

| Action | Company Name | Initial Year        | Final Year | Status |
|--------|--------------|---------------------|------------|--------|
|        | No           | data to display.    |            |        |
|        | < Back       | Create New Contract | ◀───       |        |

**New Contracts:** Choose the FSMC **Company Name** and **Initial Year** of contract. The **Company Contact Information** will prefill. Select the **Begin Date**, **End Date** and **Number of Optional Renewal Years**. Indicate if the CNP FSMC prototype was used. Enter **comments** as needed.

| DI | ntract Information                |                          |
|----|-----------------------------------|--------------------------|
|    | Company Name:                     | Child Nutrition Services |
|    | Initial Year:                     | 2023-2024 🗸              |
| DI | npany Contact Information         |                          |
|    |                                   |                          |
|    | ditional Contract Information     |                          |
| -  |                                   |                          |
|    | Contract Date                     |                          |
|    | Begin Date:                       | 07/01/2023 🕸 🚽           |
|    | End Date:                         | 06/30/2024               |
|    | Number of Optional Renewal Years: |                          |
|    | Final Year of Contract:           | 2024                     |
|    | Was the CNP FSMC prototype used?  | ● Yes ◆No                |
|    | Comments:                         |                          |
|    |                                   |                          |

5. The Early Termination Information and Cancellation of Renewal years are grayed out.

### Food Service Management Company 5

|     | To terminate this Food Service Manag<br>questions. | ement Compa | ny contract mid-school year, pleas | e complete the followin |
|-----|----------------------------------------------------|-------------|------------------------------------|-------------------------|
| 3.  | Early Termination?                                 | Yes         | No                                 |                         |
|     | Early Termination Date:                            |             |                                    |                         |
| 10. | Early Termination Comments:                        |             |                                    |                         |
|     |                                                    |             |                                    |                         |
|     |                                                    |             |                                    |                         |
|     |                                                    |             |                                    | 11                      |

- 11. This Food Service Management Company contract will not be renewed for the upcoming school year 2023-2024.
- 6. Click on Save and Finish. The contact is now pending approval.

| Action                | Company Name             | Initial Year    | Final Year | Status           |  |
|-----------------------|--------------------------|-----------------|------------|------------------|--|
| View   Modify   Admin | Child Nutrition Services | 2023-2024       | 2024-2025  | Pending Approval |  |
|                       | < Back Crea              | te New Contract |            |                  |  |

7. Upload the Contract and/or Amendments under the Checklist Summary. Click on Details.

| Action                   | Form Nam                                | e           |                          | Late<br>Vers |                      |        |                       |
|--------------------------|-----------------------------------------|-------------|--------------------------|--------------|----------------------|--------|-----------------------|
| View   Modify            | <ul> <li>Sponsor Application</li> </ul> |             |                          | Orig         | inal Not Subn        | nitted |                       |
| Details                  | FSMC Contract List                      |             |                          |              | 1 Contrac            | t      |                       |
| Details                  | + Checklist S                           | ummary (13) |                          |              |                      |        |                       |
| Site Applications        | Approved                                | Pending     | Return for<br>Correction | Denied       | Withdrawn/<br>Closed | Error  | Total<br>Applications |
| School Nutrition Program | 0                                       | 5           | 0                        | 0            | 0                    | 0      | 5                     |
| Seamless Summer Option   | 0                                       | 0           | 0                        | 0            | 0                    | 0      | 0                     |

8. Click on **Sponsor** name.

| Sponsor         | Total Items | Submitted Items | Approved Items |
|-----------------|-------------|-----------------|----------------|
| School District | 13          | 0               | 0              |

9. Click on the **check box** next to the **Food Service Management Company Contract** and then click on the **blue paperclip.** Upload the appropriate documents.

| SNP Upload                                         | U  |              | Pending<br>Approval | 07/14/2023 |
|----------------------------------------------------|----|--------------|---------------------|------------|
| Foodservice Managem <u>ent</u><br>Company Contract | ÞÛ | ✓ 07/14/2023 | Pending<br>Approval | 07/14/2023 |

10. Click on **Save** and **Finish**.

| Company Contr    | act                  | U       |           |               |         |           | Approval |                |          |
|------------------|----------------------|---------|-----------|---------------|---------|-----------|----------|----------------|----------|
| Action           | Checkli              | st Item |           |               | Comme   | nt        |          | Attachment D   | ate/Time |
| View   Modify    | Foodserv<br>Contract |         | gement Co | ompany        | FSMC Co | ntract SY | 2023-24  | 7/14/2023 1:58 | :29 PM   |
|                  |                      |         |           | Save          | Cancel  |           |          |                |          |
|                  |                      |         |           |               |         |           |          |                |          |
|                  |                      |         |           |               |         |           |          |                |          |
| The Checklist ha | s been save          | d.      |           |               |         |           |          |                |          |
|                  | s been save          | u.      |           | < Edit Finish | •       | _         |          |                |          |

11. Upload Contract Renewal Amendment: Next to Checklist Summary click on Details.

| Action                   | Form Nam                                | e           |                          | Late<br>Vers |                      |       |                       |
|--------------------------|-----------------------------------------|-------------|--------------------------|--------------|----------------------|-------|-----------------------|
| View   Modify            | <ul> <li>Sponsor Application</li> </ul> |             |                          | Orig         | inal Not Subm        | itted |                       |
| Details                  | <ul> <li>FSMC Contract List</li> </ul>  |             |                          |              | 1 Contrac            | t     |                       |
| Details                  | + Checklist Si                          | ummary (13) |                          |              |                      |       |                       |
| Site Applications        | Approved                                | Pending     | Return for<br>Correction | Denied       | Withdrawn/<br>Closed | Error | Total<br>Applications |
| School Nutrition Program | 0                                       | 5           | 0                        | 0            | 0                    | 0     | 5                     |
| Seamless Summer Option   | 0                                       | 0           | 0                        | 0            | 0                    | 0     | 0                     |

12. Click on Sponsor Name.

| Sponsor         | Total Items | Submitted Items | Approved Items |
|-----------------|-------------|-----------------|----------------|
| School District | 13          | 0               | 0              |

13. Click on the check box next to the FMSC Contract Renewal Amendment and then click on the blue paperclip. Upload the appropriate document.

| SNP Upload                               |            | Pending<br>Approval | 07/14/2023 |
|------------------------------------------|------------|---------------------|------------|
| Foodservice Management  Company Contract | 07/14/2023 | Pending<br>Approval | 07/14/2023 |

14. Click Save then Finish.

| Foodservice Man<br>Company Contra |                                      | 07/14/2023 |                 | Pending<br>Approval | 07/14/2023     | SAlston  |
|-----------------------------------|--------------------------------------|------------|-----------------|---------------------|----------------|----------|
| Action                            | Checklist Item                       |            | Comment         |                     | Attachment D   | ate/Time |
| View   Modify                     | Foodservice Management C<br>Contract | Company I  | FSMC Contract S | ( 2023-24           | 7/14/2023 1:58 | 3:29 PM  |
|                                   |                                      | Save       | Cancel          |                     |                |          |
|                                   |                                      |            |                 |                     |                |          |
|                                   |                                      |            |                 |                     |                |          |

15. **Cancellation of Renewal Years Process:** Check off box 11 as noted below if the SFA has elected **not** to renew their current contract.

#### **Cancellation of Renewal Years**

12. X This Food Service Management Company contract will not be renewed for the upcoming school year 2023-2024.

#### 16. Click Save then Finish.

| Action        | Checklist Item              | I                | Comment               | Attachment Date/Time      |
|---------------|-----------------------------|------------------|-----------------------|---------------------------|
| /iew   Modify | Foodservice Mar<br>Contract | nagement Company | FSMC Contract SY 2023 | 3-24 7/14/2023 1:58:29 PM |
|               |                             | Sa               | Ve                    |                           |
|               |                             |                  |                       |                           |
|               |                             |                  |                       |                           |
|               |                             |                  |                       |                           |

## 6 — Food Safety Inspection Report

To enter the number of food safety inspections at each site for school year 2022-23:

- 1. Log in to the CNP System at https://ct.cnpus.com/prod/Splash.aspx.
- 2. Click on Applications.

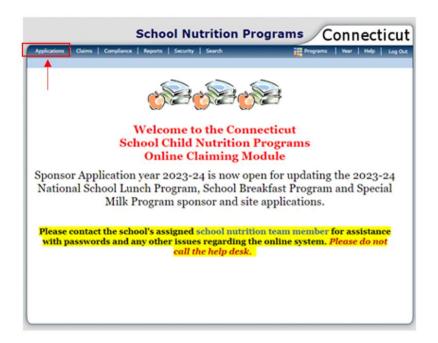

3. Click on Food Safety Inspections.

| Applications   Claims   Compliance   F | eports Security Search                            | Programs   Year   Help   Log Out     |
|----------------------------------------|---------------------------------------------------|--------------------------------------|
| Applications >                         |                                                   | School Year: 2023 - 2024             |
| Item                                   | Description                                       |                                      |
| Application Packet                     | Applications Forms (Sponsor ar                    | nd Site)                             |
| Verification Report                    | Mandatory Annual Verification                     | Report                               |
| Verification Summary                   | Mandatory Annual Verification                     | Report (FNS-742) Summary             |
| Food Safety Inspections                | <ul> <li>Number of Food Safety Inspect</li> </ul> | tions by Site                        |
| FFVP Application Packet                | Fresh Fruit and Vegetable Prog                    | ram Application Forms (SFA and Site) |
| Financial Report                       | School Food Annual Revenues a                     | and Expenditures Report              |
| Site Enrollment                        | Site Enrollment and Eligibility                   |                                      |
| Community Eligibility Provision        | Enrollment and Eligibility for Co                 | ommunity Eligibility Provision       |
| USDA Waivers                           | USDA Waivers available for par                    | rticipation                          |
| Download Forms                         | Forms Available for Downloadin                    | g                                    |
| Healthy Food Certification             | Healthy Food Certification                        |                                      |

### 6 Food Safety Inspection Report

4. Click on Modify for School Year 2022-23.

| Action | School Year | Received Date | Status      |
|--------|-------------|---------------|-------------|
| Modify | 2022 - 2023 |               | Not Started |
| View   | 2021 - 2022 | 10/13/2022    | Submitted   |

For each site, enter in the number of **Food Safety Inspections** for school year 2022-23. If you select **None** or **One**, you must also indicate **why** from the drop-down box. If your reason **why** is not listed, you may select **Other** and then you will be able to enter the reason in the **Reason** box.

| Site ID | Site Name and Address | 1. Safety Inspections performed in 2022 - 2023. For each site indicating either "Zero" or "One", select the reason in 1b. |                                                                                           |  |  |  |  |
|---------|-----------------------|----------------------------------------------------------------------------------------------------|-------------------------------------------------------------------------------------------|--|--|--|--|
|         |                       | 1a. Food Safety<br>Inspections                                                                                            | 1b. Reason for fewer than two inspections conducted (Select the most predominant reason). |  |  |  |  |
| 70      |                       | <b>`</b>                                                                                                    | Reason:                                                                                   |  |  |  |  |
|         |                       |                                                                                                    |                                                                                           |  |  |  |  |

5. After all the information has been entered, click on Save.

| Site Summary |     |     |                     |                | Reasons Summary                |                                  |     |       |                  |
|--------------|-----|-----|---------------------|----------------|--------------------------------|----------------------------------|-----|-------|------------------|
| None         | One | Two | Three<br>or<br>More | Total<br>Sites | Requested,<br>Not<br>Completed | Schd.<br>Inspector<br>Not Avail. | N/A | Other | Total<br>Reasons |
| 0 +          | 1 + | 4   | + 0 =               | 5              | 1                              | + 0+                             | 0 + | 0 =   | 1                |

6. Click on Finish.

| The Food Safety Inspection has been processed. |               |
|------------------------------------------------|---------------|
|                                                | < Edit Finish |

## 7 – Financial Report

- 1. Gather all the financial data needed to complete the financial form. Step 8 shows a screen shot of the form. **Note: You will have one opportunity to enter the data.**
- 2. Access the CSDE's Online Application and Claiming System for Child Nutrition Programs (**CNP System**) at https://ct.cnpus.com/prod/Splash.aspx.
- 3. Log in with your User ID and Password.

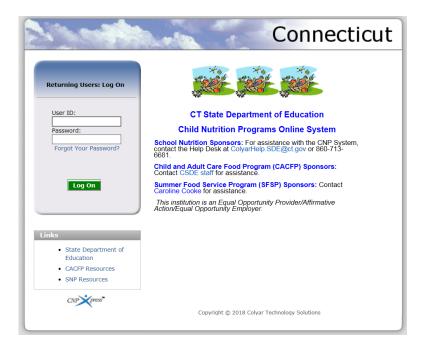

4. Click on School Nutrition Programs.

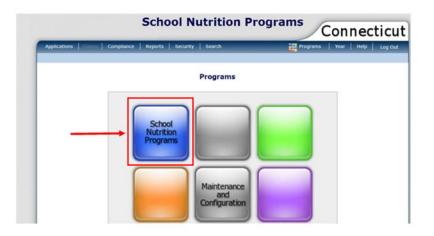

5. Click on **Applications**.

| School Nutrition Programs Connecticut                                                                                                    |
|----------------------------------------------------------------------------------------------------|
| Applications   Compliance   Reports   Security   Search III Programs   Year   Help   Log Out                                                                                                    |
|                                                                                                    |
| Welcome to the Connecticut<br>School Child Nutrition Programs<br>Online Claiming Module                                                                                                    |
| Sponsor Application year 2023-24 is now open for updating the 2023-24<br>National School Lunch Program, School Breakfast Program and Special<br>Milk Program sponsor and site applications.      |
| Please contact the school's assigned school nutrition team member for assistance<br>with passwords and any other issues regarding the online system. <i>Please do not</i><br>call the help desk. |
|                                                                                                    |

6. Click on Financial Report.

| Applications   Claims   Compliance   F | eports   Security   Search        | 🐺 Programs   Year   Help   Log Ou    |
|----------------------------------------|-----------------------------------|--------------------------------------|
| Applications >                         |                                   | School Year: 2023 - 20               |
| Item                                   | Description                       |                                      |
| Application Packet                     | Applications Forms (Sponsor an    | nd Site)                             |
| Verification Report                    | Mandatory Annual Verification F   | Report                               |
| Verification Summary                   | Mandatory Annual Verification F   | Report (FNS-742) Summary             |
| Food Safety Inspections                | Number of Food Safety Inspect     | tions by Site                        |
| FFVP Application Packet                | Fresh Fruit and Vegetable Progr   | ram Application Forms (SFA and Site) |
| Financial Report                       | School Food Annual Revenues a     | and Expenditures Report              |
| Site Enrollment                        | Site Enrollment and Eligibility   |                                      |
| Community Eligibility Provision        | Enrollment and Eligibility for Co | ommunity Eligibility Provision       |
| USDA Waivers                           | USDA Waivers available for part   | ticipation                           |
| Download Forms                         | Forms Available for Downloadin    | ng                                   |
| Healthy Food Certification             | Healthy Food Certification        |                                      |

7. Click Add for School Year 2023-24. Note: The Reporting Period is Jul 2022-June 2023. Do not click Add until all financial data is available to enter. The CSDE's *Instructions for Submitting the Financial Report for School Nutrition Programs* provides step-by-step guidance on how to complete this report. SFAs that exceed three months' average expenditures must submit their *Plan to Reduce Excess Operating Balance* as part of the Financial Report.

| Actions | Version  | School Year | Reporting Period    | Received<br>Date | Status      |
|---------|----------|-------------|---------------------|------------------|-------------|
| Add     |          | 2023-2024   | Jul 2022 - Jun 2023 |                  | Not on File |
| View    | Original | 2022-2023   | Jul 2021 - Jun 2022 | 10/27/2022       | Approved    |
| View    | Original | 2021-2022   | Jul 2020 - Jun 2021 | 3/2/2022         | Approved    |

### 7 Financial Report

8. Enter the appropriate amount into each field. For information on each category, refer to "Category Description for Revenues and Expenditures" in this document. When complete, check the **certification box** at the bottom of the page.

| RE | VEN | IUES AND EXPENDITURES                                                                 |                  |
|----|-----|---------------------------------------------------------------------------------------|------------------|
| 1. | Re  | evenue for Reporting Period                                                           |                  |
|    | a.  | Cash From Daily Sales                                                                 | \$               |
|    | ь.  | Other Local Revenue                                                                   | \$               |
|    | c.  | BOE Subsidies to Food Services Dept.                                                  | \$               |
|    | d.  | Total Revenue                                                                         | \$0.00           |
| 2. | Ex  | penditure for Reporting Period                                                        |                  |
|    | a.  | Purchased Food Used                                                                   | \$               |
|    | ь.  | Direct Labor                                                                          | \$               |
|    | c.  | Employee Benefits                                                                     | \$               |
|    | d.  | Purchased Services                                                                    | \$               |
|    | e.  | Equipment Purchase                                                                    | \$               |
|    | f.  | Supplies / Miscellaneous                                                              | \$               |
|    | g.  | BOE Subsidies                                                                         | \$               |
|    | h.  | Total Costs                                                                           | \$0.00           |
| з. | Co  | omputed Operating Position                                                            |                  |
|    | a.  | Ending Cash Balance                                                                   | \$               |
|    | ь.  | Accounts Receivable                                                                   | \$               |
|    | c.  | Value of Inventories on Hand                                                          | \$               |
|    | d.  | Total 3A + 3B + 3C                                                                    | \$0.00           |
|    | e.  | Minus Accounts Payable                                                                | \$               |
|    | f.  | Computed Operating Position (3D-3E)                                                   | \$0.00           |
|    | g.  | Number of Operating Months                                                            |                  |
|    | h.  | Three Month Average Operating Cost (2H/3G)*3                                          | \$0.00           |
|    | i.  | Excess Balance (3F-3H)                                                                | \$0.00           |
|    |     | I certify that the information supplied above is correct to the best of my knowledge. | that records are |

I certify that the information supplied above is correct to the best of my knowledge, that records are available to support this report. I understand that this information is being given in connection with the receipt of federal funds and that deliberate misrepresentation may subject the applicant to prosecution under applicable state and federal statues. 9. After entering all data, click **SAVE** at the bottom of the page. This prompts the form to complete the calculations and the designated fields will populate automatically.

|                   | ction Plan Attachm                               |                                                                                                    |                  |             |
|-------------------|--------------------------------------------------|----------------------------------------------------------------------------------------------------|------------------|-------------|
|                   | equired to submit a Co<br>wable foodservice oper | orrective Action Plan in the event that the Sponsor<br>rating balance.                                                                                           | exceeds the      |             |
| balance can ex    | ceed the limit if future                         | rating balance is allowable in the National School I<br>e planned expenditures for equipment, supplies, or<br>I those funds must be submitted to the state agenc | program expansio |             |
| Actions           | Notes                                            |                                                                                                    | Version          | Uploaded By |
| Add an attachr    | nent                                             |                                                                                                    |                  |             |
| reated By: ARevie | ew on: 7/14/2023 12:06:3                         | 5 PM Modified By: AReview on: 7/14/2023 12:06:37 PM                                                                                                    |                  |             |
|                   |                                                  | Save Cancel                                                                                                    |                  |             |

**Note:** If a positive amount appears in field 3i (Excess Balance), an **error message** will appear because the sponsor exceeds the allowable three months operating cost. A corrective action plan (Plan to Reduce Excess Operating Balance for School Nutrition Programs) is required.

Click Edit and review the error message.

|                        | SNP Financial Form Details<br>for July 1, 2021 - June 30, 2022                                                                                                    |
|------------------------|----------------------------------------------------------------------------------------------------|
|                        |                                                                                                    |
|                        | gency: Educational Institution<br>NP Organization: Public                                                                                                    |
| The Fina               | ncial Form has been saved with errors.                                                                                                    |
|                        |                                                                                                    |
| Nutrition<br>processe  | ion entered is either incomplete or is not in compliance with the Connecticut State Department of Education Child<br>Programs rules and regulations. All errors listed on the form must be corrected before the Financial Form can be<br>d.<br>correct the errors now by clicking '< Edit' or you may return to the Financial Form later. |
| Nutrition              | Programs rules and regulations. All errors listed on the form must be corrected before the Financial Form can be<br>d.                                                                                                    |
| Nutrition<br>processed | Programs rules and regulations. All errors listed on the form must be corrected before the Financial Form can be<br>d.<br>correct the errors now by clicking '< Edit' or you may return to the Financial Form later.                                                                                                    |
| Nutrition              | Programs rules and regulations. All errors listed on the form must be corrected before the Financial Form can be<br>d.<br>correct the errors now by clicking '< Edit' or you may return to the Financial Form later.                                                                                                    |
| Nutrition              | Programs rules and regulations. All errors listed on the form must be corrected before the Financial Form can be<br>d.<br>correct the errors now by clicking '< Edit' or you may return to the Financial Form later.                                                                                                    |

If assistance is required with errors that are **not** Code 18711, contact your school nutrition programs county consultant.

### 7 Financial Report

If the error message indicates an excess balance exists. SFAs that exceed three months' average expenditures must submit a *Plan to Reduce Excess Operating Balance* to the CSDE to indicate how the excess balance will be spent to maintain the SFA's nonprofit status. Expenditures must make improvements to the school nutrition programs such as improving food quality and replacing or purchasing necessary equipment. The CSDE's *Instructions for the Plan to Reduce Excess Operating Balance* provides guidance on how to complete this form.

Click **Add an Attachment** to upload the SFA's *Plan to Reduce Excess Operating Balance*. **Note:** Only the CSDE template for the Plan to Reduce Excess Operating Balance will be accepted. Do not submit a narrative corrective action plan.

| Corrective Act      | ion Plan Attachm                               | ents                                                                           |                          |                    |                |
|---------------------|------------------------------------------------|--------------------------------------------------------------------------------|--------------------------|--------------------|----------------|
|                     | quired to submit a Co<br>able foodservice oper | prrective Action Plan in th<br>ating balance.                                  | he event that the Spo    | nsor exceeds the   |                |
| balance can exce    | ed the limit if future                         | rating balance is allowab<br>planned expenditures fo<br>those funds must be su | or equipment, supplie    | s, or program expa |                |
| Actions             | Notes                                          |                                                                                |                          | Versio             | on Uploaded By |
|                     |                                                |                                                                                |                          |                    |                |
| Add an attachme     | ent 🗲 🗕                                        |                                                                                |                          |                    |                |
|                     |                                                |                                                                                |                          |                    |                |
| Created By: AReview | on: 7/14/2023 12:06:35                         | PM Modified By: AReview                                                        | on: 7/14/2023 12:10:08 F | м                  |                |
|                     |                                                | Save                                                                           | Cancel                   |                    |                |

### Category Descriptions for Revenues and Expenditures (Step 8)

#### 1. Revenue for Reporting Period

- a. **Cash from Daily Sales:** Includes the total amount of money that cashiers receive for paying students, adult meals, and a la carte sales (foods and beverages sold separately from reimbursable meals).
- b. **Other Local Revenue:** Cash received from catering and other local sources such as interest income on bank accounts. Do **not** include state matching funds and federal reimbursements or state reimbursements.
- c. **BOE Subsidies:** Money that the board of education provides to subsidize the school food service program, such as the food service director's salary, health benefits, and equipment purchases. This also includes any in-kind services (services provided by the BOE but not charged to the school food service account), such as maintenance, electricity, gas, and telephone.
- d. Total Revenue: The CNP System calculates this amount automatically (a + b + c).

#### 2. Expenditures for Reporting Period

- a. **Purchased Food Used:** The total cost of all foods and beverages used, including government commodities at the storage and processing rate.
- b. **Direct Labor:** Include all food service employee salaries such as food service director, secretary, managers, cooks, general workers, cashiers, truck drivers, and any other food service employees.
- c. **Employee Benefits:** Includes all fringe benefits such as FICA, workers' compensation, health insurance, sick leave, uniforms, and physicals.
- d. **Purchased Services:** Includes all purchased services such as food service management fees, armored services, and exterminators.
- e. **Equipment Purchased:** Includes all equipment purchases including capital purchases and smaller items intended for long term use such as tables and chairs.
- f. **Supplies/Miscellaneous:** The total cost of all supplies used, such as paper, cleaning, expendable equipment under \$500, and delivery charges for government commodities.

- g. BOE Subsidies: Include the cost of BOE subsidies to reflect the cost of operating the SFA's program. This figure should equal the BOE subsidy amount listed in 1c of section 1, "Revenue for Reporting Period." Note: Do not include this figure in other expense areas.
- h. Total Costs: The CNP System calculates this amount automatically (a + b + c + d + e + f + g).

#### 3. Computed Operating Position

- a. Ending Cash Balance: The cash balance in the bank as of June 30, 2023, including checking, savings (all forms), petty cash, and posted interest.
- b. Accounts Receivable: Includes all payments due, such as federal reimbursements and money owed from students and adults.
- c. Value of Inventories on Hand: Ending inventory as of June 30, 2023, of purchased food, government commodities (at the storage and processing rate), and supplies.
- d. Total 3A + 3B + 3C: The CNP System calculates this amount automatically (a + b + c).
- e. Accounts Payable: Any unpaid bills after June 30, 2023.
- f. **Computed Operating Position (3D-3E):** The CNP System calculates this amount automatically.
- g. **Number of Operating Months:** Record the number of months the Child Nutrition Program operated. Partial months count as a month. Include summer months if the sponsor is operating the seamless summer option (SSO) of the NSLP, an extended school year, or an official required academic summer school program.
- h. Three Month Average Operating Cost (2H/3G\*3): The CNP System calculates this amount automatically.
- i. Excess Balance (3F-3H): This amount calculates automatically. Note: If an amount appears in this field, the sponsor exceeds the allowable three months operating cost and a corrective action plan is required. Click Add an Attachment to upload the SFA's specific corrective action plan.

Connecticut State Department of Education • August 2023 • Page 39

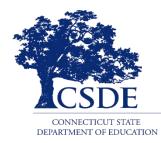